## 《C语言时尚编程百例》

书名:《C语言时尚编程百例》

- 13 ISBN 9787111129875
- 10 ISBN 7111129873

出版时间:2004-1

页数:316

版权说明:本站所提供下载的PDF图书仅提供预览和简介以及在线试读,请支持正版图书。

## www.tushu000.com

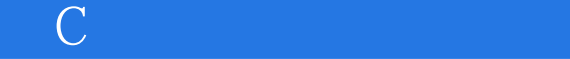

 $\mathsf C$ 

 $Turbo C$  BIOS

Turbo C

## 《C语言时尚编程百例》

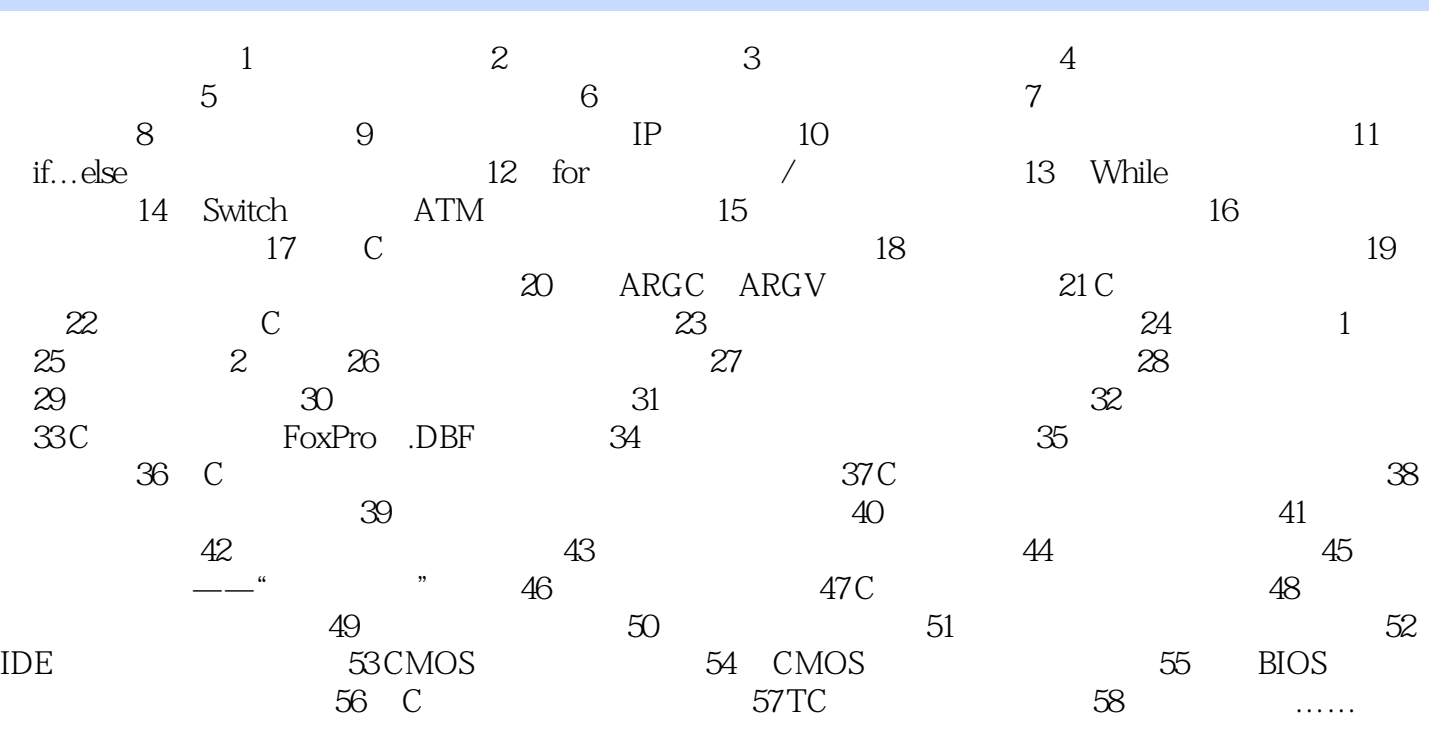

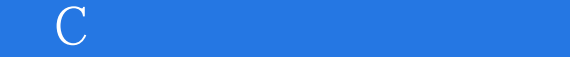

 $1$ 

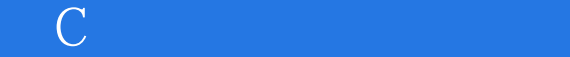

本站所提供下载的PDF图书仅提供预览和简介,请支持正版图书。

:www.tushu000.com